# Package 'archive'

May 6, 2022

<span id="page-0-0"></span>Title Multi-Format Archive and Compression Support

Version 1.1.5

Description Bindings to 'libarchive' <<http://www.libarchive.org>>the Multi-format archive and compression library. Offers R connections and direct extraction for many archive formats including 'tar', 'ZIP', '7-zip', 'RAR', 'CAB' and compression formats including 'gzip', 'bzip2', 'compress', 'lzma' and 'xz'.

License MIT + file LICENSE

URL <https://archive.r-lib.org/>, <https://github.com/r-lib/archive>

BugReports <https://github.com/r-lib/archive/issues>

**Depends**  $R$  ( $> = 3.1.0$ ) Imports cli, glue, rlang, tibble Suggests covr, testthat LinkingTo cli, cpp11 ByteCompile true Encoding UTF-8 Roxygen list(markdown = TRUE) RoxygenNote 7.1.2 SystemRequirements C++11, libarchive: libarchive-dev (deb), libarchive-devel (rpm), libarchive (homebrew), libarchive\_dev (csw)

Biarch true

# R topics documented:

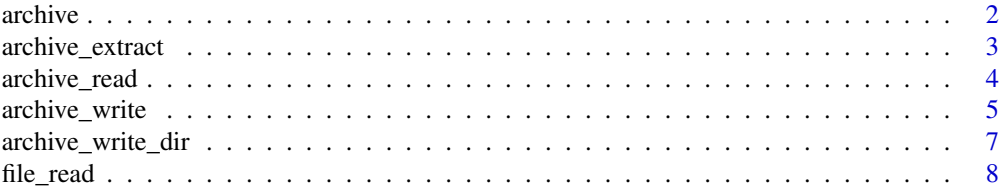

<span id="page-1-0"></span>2 archives and  $\alpha$  archives archives archives archives archives archives archives archives archives archives archives archives archives archives archives archives archives archives archives archives archives archives arch

#### $\blacksquare$

# Description

This function retrieves metadata about files in an archive, it can be passed to [archive\\_read\(\)](#page-3-1) or [archive\\_write](#page-4-1) to create a connection to read or write a specific file from the archive.

# Usage

archive(file, options = character())

# Arguments

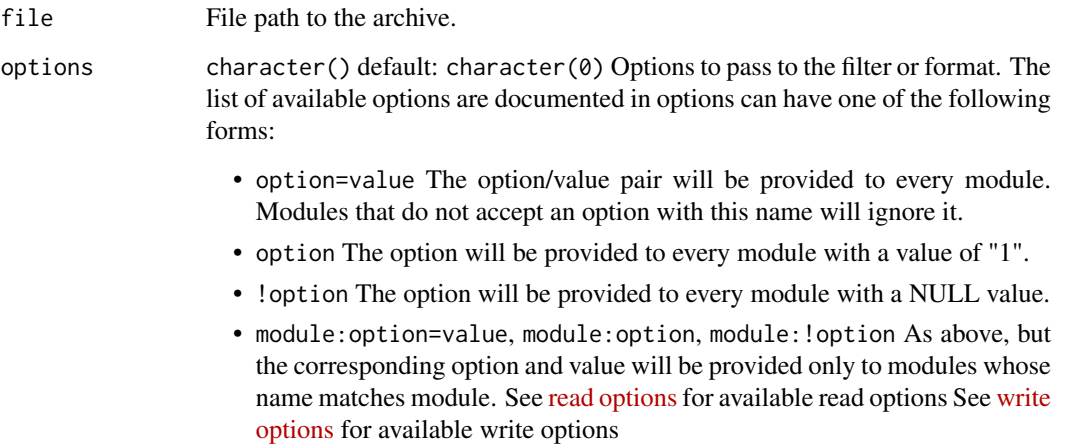

# Value

A [tibble](#page-0-0) with details about files in the archive.

#### See Also

```
archive_read(), archive_write() to read and write archive files using R connections, archive_extract(),
archive_write_files(), archive_write_dir() to add or extract files from an archive.
```
# Examples

```
a \leq archive(system.file(package = "archive", "extdata", "data.zip"))
a
```
<span id="page-2-1"></span><span id="page-2-0"></span>archive\_extract *Extract contents of an archive to a directory*

# Description

Extract contents of an archive to a directory

# Usage

```
archive_extract(
  archive,
  \text{dir} = ".'',files = NULL,
  options = character(),
  strip_components = 0L
)
```
# Arguments

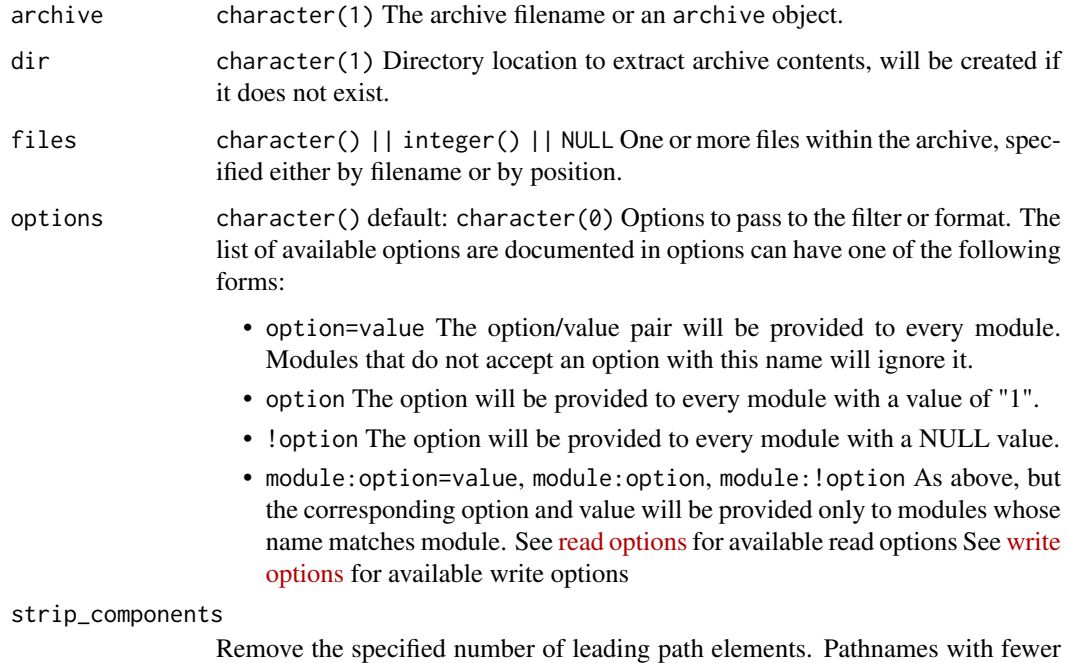

#### Details

If files is NULL (the default) all files will be extracted.

elements will be silently skipped.

# Value

The filenames extracted (invisibly).

# Examples

```
a <- system.file(package = "archive", "extdata", "data.zip")
d <- tempfile()
# When called with default arguments extracts all files in the archive.
archive_extract(a, d)
list.files(d)
unlink(d)
# Can also specify one or more files to extract
d <- tempfile()
archive_extract(a, d, c("iris.csv", "airquality.csv"))
list.files(d)
unlink(d)
```
<span id="page-3-1"></span>archive\_read *Create a readable connection to a file in an archive.*

# Description

Create a readable connection to a file in an archive.

# Usage

```
archive_read(
  archive,
  file = 1L,
  mode = "r",format = NULL,filter = NULL,
  options = character()
\lambda
```
# Arguments

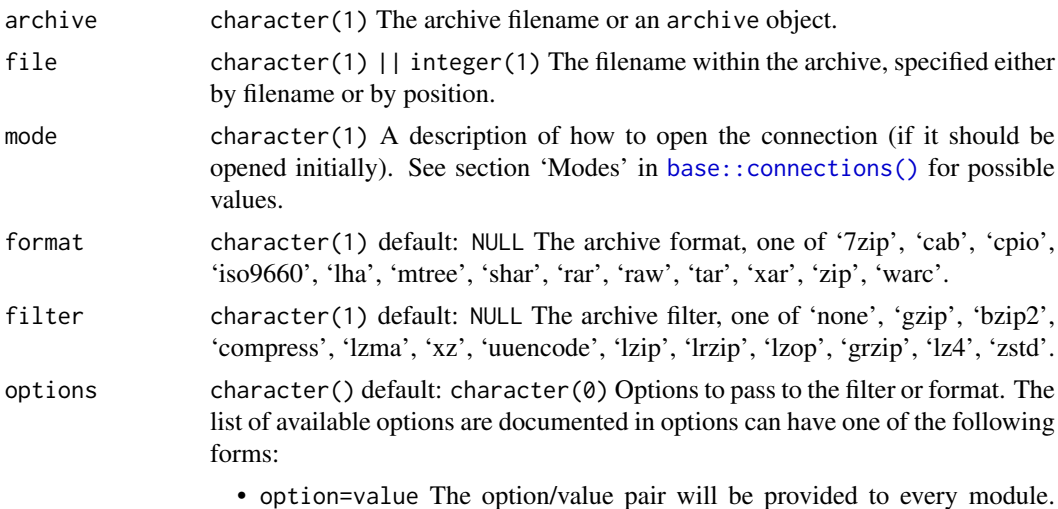

• option=value The option/value pair will be provided to every module. Modules that do not accept an option with this name will ignore it.

<span id="page-3-0"></span>

- <span id="page-4-0"></span>• option The option will be provided to every module with a value of "1".
- !option The option will be provided to every module with a NULL value.
- module:option=value, module:option, module:!option As above, but the corresponding option and value will be provided only to modules whose name matches module. See [read options](https://www.freebsd.org/cgi/man.cgi?query=archive_read_set_options&sektion=3&format=html) for available read options See [write](https://www.freebsd.org/cgi/man.cgi?query=archive_write_set_options&sektion=3&format=html) [options](https://www.freebsd.org/cgi/man.cgi?query=archive_write_set_options&sektion=3&format=html) for available write options

#### Value

An 'archive read' connection to the file within the archive to be read.

#### Examples

```
a <- system.file(package = "archive", "extdata", "data.zip")
# Show files in archive
a
# By default reads the first file in the archive.
read.csv(archive_read(a), nrows = 3)
# Can also specify a filename directly
read.csv(archive_read(a, "mtcars.csv"), nrows = 3)
# Or by position
read.csv(archive_read(a, 3), nrows = 3)
# Explicitly specify the format and filter if automatic detection fails.
read.csv(archive_read(a, format = "zip"), nrows = 3)
```
<span id="page-4-1"></span>archive\_write *Create a writable connection to a file in an archive.*

#### Description

Create a writable connection to a file in an archive.

#### Usage

```
archive_write(
  archive,
  file,
  mode = "w",
  format = NULL,filter = NULL,
  options = character()
)
```
#### Arguments

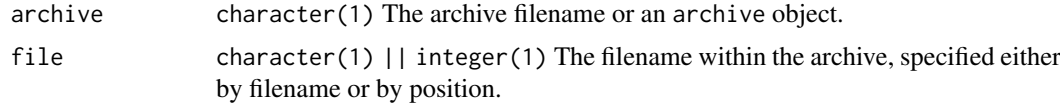

<span id="page-5-0"></span>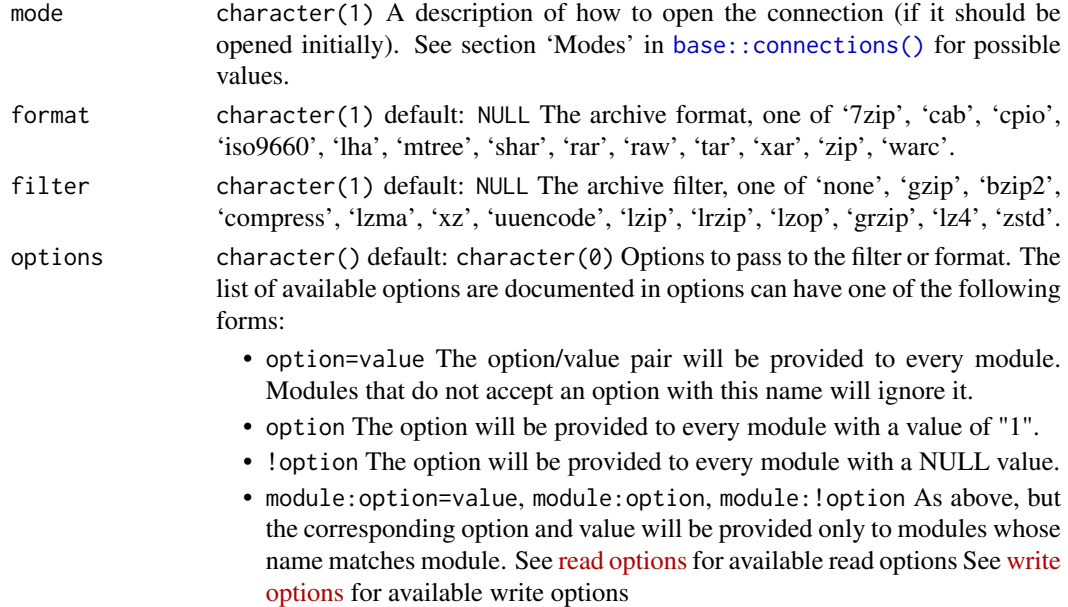

#### Details

If format and filter are NULL, they will be set automatically based on the file extension given in file when writing and automatically detected using [Robust automatic format detection](https://github.com/libarchive/libarchive/wiki/FormatDetection) when reading.

For traditional zip archives [archive\\_write\(\)](#page-4-1) creates a connection which writes the data to the specified file directly. For other archive formats the file size must be known when the archive is created, so the data is first written to a scratch file on disk and then added to the archive. This scratch file is automatically removed when writing is complete.

#### Value

An 'archive write' connection to the file within the archive to be written.

#### Examples

```
# Archive format and filters can be set automatically from the file extensions.
f1 \le tempfile(fileext = ".tar.gz")
write.csv(mtcars, archive_write(f1, "mtcars.csv"))
archive(f1)
unlink(f1)
# They can also be specified explicitly
f2 <- tempfile()
write.csv(mtcars, archive_write(f2, "mtcars.csv", format = "tar", filter = "bzip2"))
archive(f2)
unlink(f2)
# You can also pass additional options to control things like compression level
f3 \leftarrow tempfile(fileext = ".tar.gz")
write.csv(mtcars, archive_write(f3, "mtcars.csv", options = "compression-level=2"))
archive(f3)
unlink(f3)
```
<span id="page-6-2"></span><span id="page-6-0"></span>archive\_write\_dir *Add files to a new archive*

# <span id="page-6-1"></span>Description

archive\_write\_files() adds one or more files to a new archive. archive\_write\_dir() adds all the file(s) in a directory to a new archive.

# Usage

```
archive_write_dir(
  archive,
  dir,
  format = NULL,filter = NULL,
  options = character(),
  ...,
  recursive = TRUE,
  full.names = FALSE
)
archive_write_files(
  archive,
  files,
  format = NULL,filter = NULL,
  options = character()
)
```
# Arguments

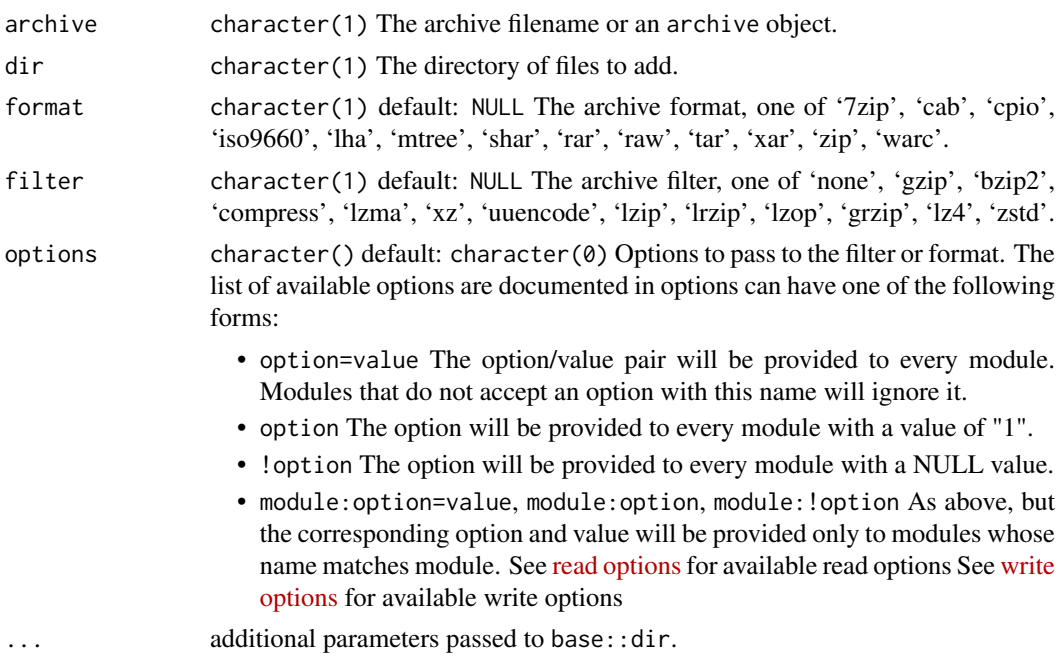

<span id="page-7-0"></span>8 file\_read and the state of the state of the state of the state of the state of the state of the state of the state of the state of the state of the state of the state of the state of the state of the state of the state o

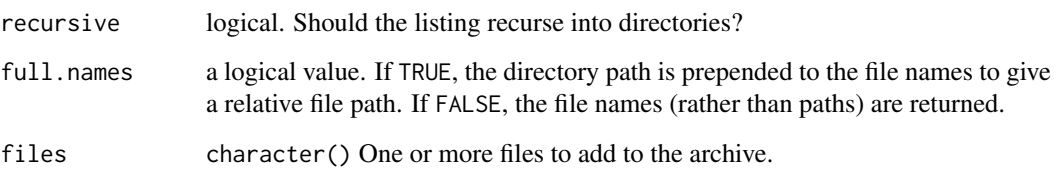

#### Value

An 'archive' object representing the new archive (invisibly).

An 'archive' object representing the new archive (invisibly).

### Examples

```
if (archive:::libarchive_version() > "3.2.0") {
# write some files to a directory
d <- tempfile()
dir.create(d)
old <- setwd(d)
write.csv(iris, file.path(d, "iris.csv"))
write.csv(mtcars, file.path(d, "mtcars.csv"))
write.csv(airquality, file.path(d, "airquality.csv"))
# Add some to a new archive
a <- archive_write_files("data.tar.gz", c("iris.csv", "mtcars.csv"))
setwd(old)
a
# Add all files in a directory
a <- archive_write_dir("data.zip", d)
a
unlink("data.zip")
}
```
file\_read *Construct a connections for (possibly compressed) files.*

#### Description

They are functionally equivalent to calling [archive\\_read](#page-3-1) or [archive\\_write](#page-4-1) using format = "raw", archive = file.

#### Usage

```
file_read(file, mode = "r", filter = NULL, options = character())
file_write(file, mode = "w", filter = NULL, options = character())
```
#### <span id="page-8-0"></span>file\_read 99

# Arguments

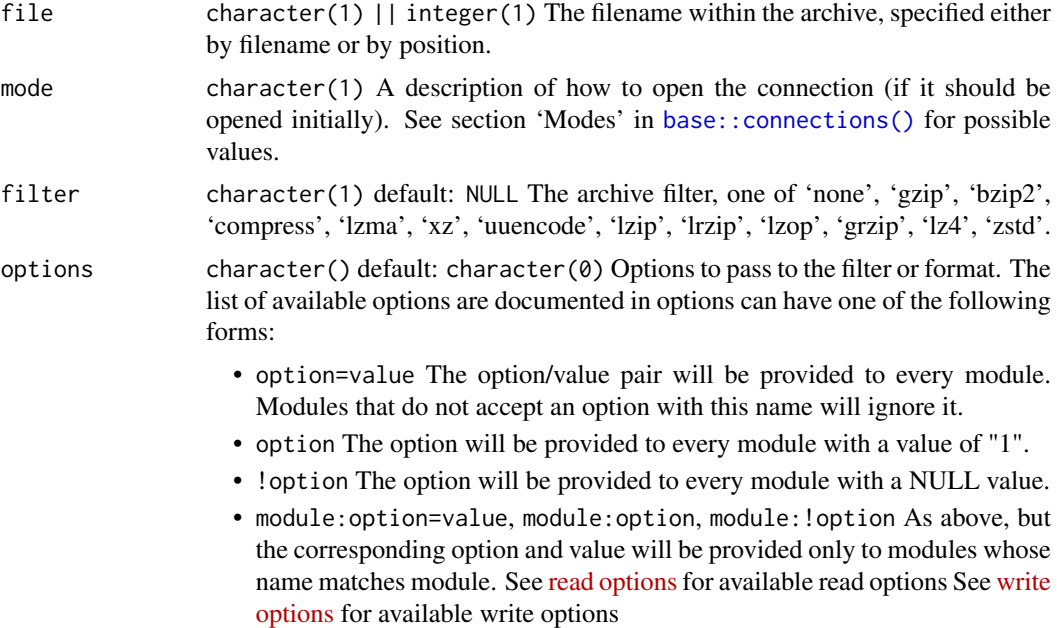

#### Details

file\_write() returns an writable output connection, file\_read() returns a readable input connection.

# Value

An 'archive\_read' connection (for file\_read()) or an 'archive\_write' connection (for file\_write()) to the file.

# Examples

```
if (archive:::libarchive_version() > "3.2.0") {
# Write bzip2, base 64 encoded data and use high compression
write.csv(mtcars,
  file_write("mtcars.bz2",
   filter = c("uuencode", "bzip2"),
    options = "compression-level=9"
 )
\lambda# Read it back
read.csv(file_read("mtcars.bz2"), row.names = 1, nrows = 3)
unlink("mtcars.bz2")
}
```
# <span id="page-9-0"></span>Index

archive, [2](#page-1-0) archive\_extract, [3](#page-2-0) archive\_extract(), *[2](#page-1-0)* archive\_read, [4,](#page-3-0) *[8](#page-7-0)* archive\_read(), *[2](#page-1-0)* archive\_write, *[2](#page-1-0)*, [5,](#page-4-0) *[8](#page-7-0)* archive\_write(), *[2](#page-1-0)*, *[6](#page-5-0)* archive\_write\_dir, [7](#page-6-0) archive\_write\_dir(), *[2](#page-1-0)* archive\_write\_files *(*archive\_write\_dir*)*, [7](#page-6-0) archive\_write\_files(), *[2](#page-1-0)* base::connections(), *[4](#page-3-0)*, *[6](#page-5-0)*, *[9](#page-8-0)* file\_connections *(*file\_read*)*, [8](#page-7-0)

file\_read, [8](#page-7-0) file\_write *(*file\_read*)*, [8](#page-7-0)

tibble, *[2](#page-1-0)*